**www.freemaths.fr**

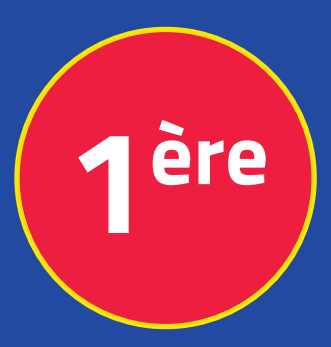

## **Mathématiques Enseignement Scientifique**

# **Fonctions : Études**

# **CORRIGÉ DE L'EXERCICE**

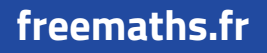

**freemaths.fr MATHS Première, Enseignement Scientifique** 

## UNE CUVE METALLIQUE

**CORRECTION** 

1. a. Montrons que l'aire du carré ABCD est  $(3 - 2x)^2$ :

D'après le cours, nous savons que l'aire d'un carré de côté " c " est:

 $\mathbf{R} = c \times c$ , " côté x côté ".

Or ici:  $c = 3 - x - x$ 

 $= 3 - 2x$ , avec  $x \in [0; 1, 5]$ .

D'où l'aire du carré ABCD est donc bien:  $J\bar{t} = c \times c = (3 - 2 \times c)^2$  mètres.

1. b. Montrons que le volume de la cuve est  $V(x) = 4x^3 - 12x^2 + 9x$ .

Le volume de la cuve est égal  $\hat{a}$ :  $\hat{f}$  **x x**.

Dans ces conditions, le volume V de la cuve est:

 $V(x) = (3 - 2x)^2 x x$ 

 $= (9 + 4x^2 - 12x) \times x$ 

 $= 4x^3 - 12x^2 + 9x$ , avec  $x \in [0, 1, 5]$ 

Ainsi, le volume de la cuve est bien:  $V(x) = 4x^3 - 12x^2 + 9x$ .

freemaths . fr • Mathématiques Études de Fonctions

2. a. Calculons  $V'$  sur [  $0$  ;  $l, 5$  ],  $\,$  et vérifions que  $V'$  ( $0, 5$ )  $=$   $0$  et  $\,$   $V'$  (  $l, 5$ )  $=$   $0$ : 2

**•** La fonction V est dérivable sur [ 0; 15 ] .

D'où nous pouvons calculer V' sur [0; 15]:

$$
V'(x) = 12x^2 - 24x + 9
$$
, pour tout  $x \in [0, 1, 5]$ .

• V' (0, 5) = 12 x (0, 5)<sup>2</sup> - 24 x (0, 5) + 9 = **0**  $V'(1, 5) = 12 \times (1, 5)^2 - 24 \times (1, 5) + 9 = 0.$ 

Au total, pour tout  $x \in [0; 1, 5]$ , nous avons:  $V'(x) = 12x^2 - 24x + 9$ et V'  $(0, 5) = V'(1, 5) = 0$ .

0, 5 et 1, 5 sont donc les racines de la fonction V'.

2. b. Déduisons-en les variations de V sur [ 0; 1, 5 ]:

Nous allons procéder en deux étapes.

Étape 1: on détermine le signe de V' .

V' admet deux racines:  $x_i = 0$ , 5 et  $x_2 = 1$ , 5.

Et nous pouvons alors écrire, pour tout  $x \in [0, 1, 5]$ :

 $V'(x) = 12 (x - 0, 5) (x - 1, 5).$ 

D'où le tableau de signe de V' sur  $[0; 1, 5]$  est:

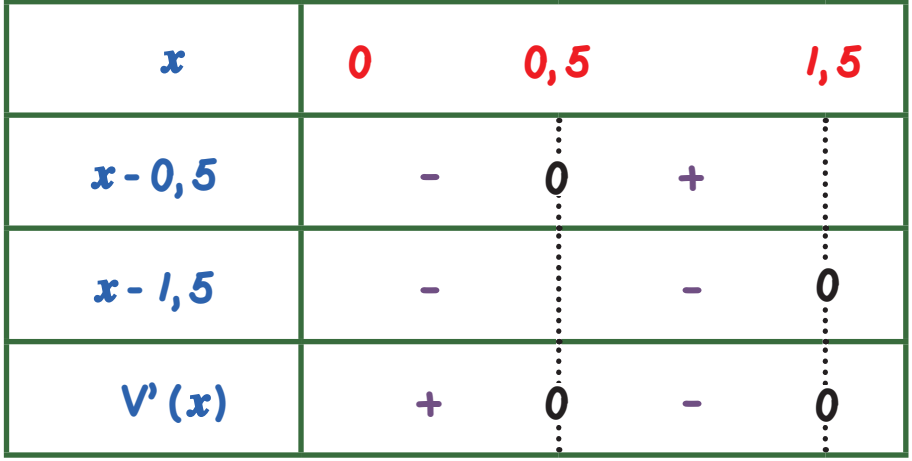

Ainsi le signe de V' sur [ 0; 15 ] est: **•** strictement positif sur [ 0; 0, 5 [

 $\cdot$  nul si  $x = 0$  ou  $x = 1, 5$ 

**•** strictement négatif sur ] 0, 5; 1, 5 [.

#### Étape 2: on dresse le tableau de variations de V*.*

Le tableau de variations de V sur [0; 1, 5] est le suivant:

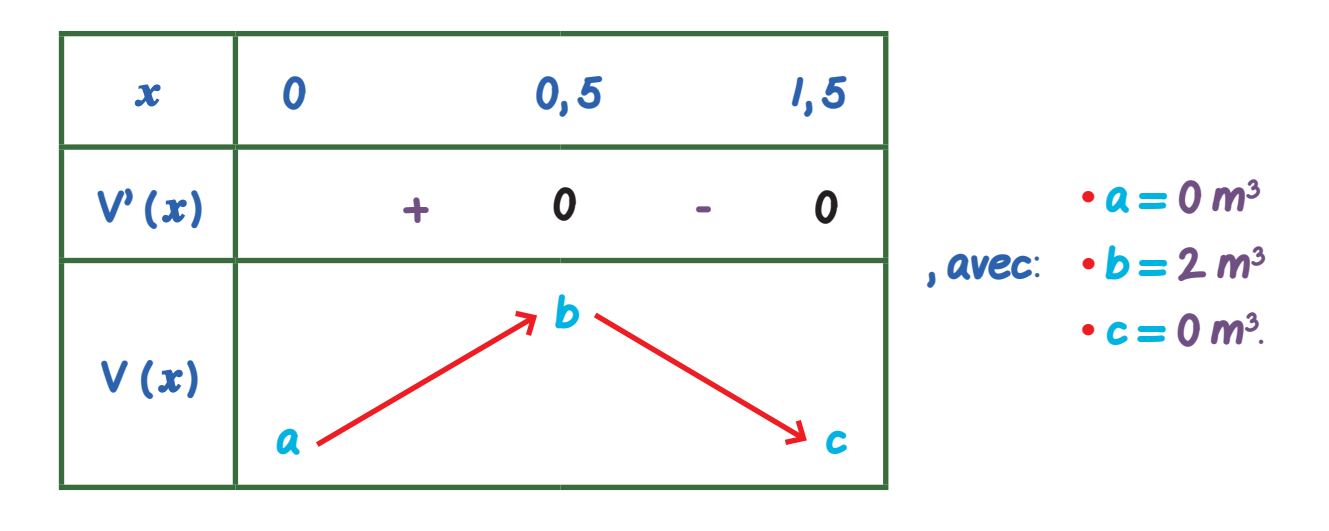

Ainsi: **•** V est croissante sur [0; 0, 5]

**•** V est décroissante sur [ 0, 5; 1, 5 ].

2. c. Déterminons pour quelle valeur de x le volume de la cuve est maximal:

La fonction V est croissante sur [0; 0, 5] et décroissante sur [0, 5; 1, 5]. Elle présente donc un maximum quand:  $x = 0$ , 5 mètre.  $V(0, 5) = b = 2 m<sup>3</sup>$ .

Ainsi, le volume maximal de la cuve est de 2m<sup>3</sup>, et cela se produit quand le nombre  $x = 0$ , 5 mètre.

### freemaths .fr • Mathématiques **Etudes** de Fonctions

4